# **Chapter 4 Lectures**

### **Stallings - 9ed**

### Process

- Two characteristics:
	- Resource ownership
		- process includes a virtual address space to hold the process image
	- Scheduling/execution
		- follows an execution path that may be interleaved with other processes
	- These two characteristics are treated independently by the OS

### Process

### • **process**

– (addresses the 1st characteristic)

- sometimes referred to as *task* or *job*
- refers to resource of ownership
- 
- **thread** or **lightweight process**
	- this is the unit of dispatching
	- (addresses the 2nd characteristic)

# Multithreading

- Operating system supports multiple threads of execution within a single process – MS-DOS supports a single thread – UNIX supports multiple user processes but only supports one thread per process
	- Windows, Solaris, Linux, Mach, OS X, and OS/2 support multiple threads
		- e.g. OS X 10.6 (snow leopard) offers POSIX threads (or pthreads, POSIX 1003.1c standard), and Cocoa threads

**Figure 4.1 Threads and Processes**

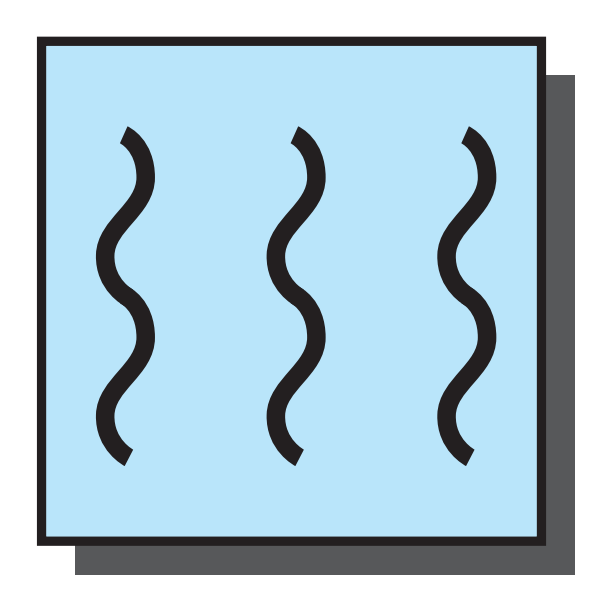

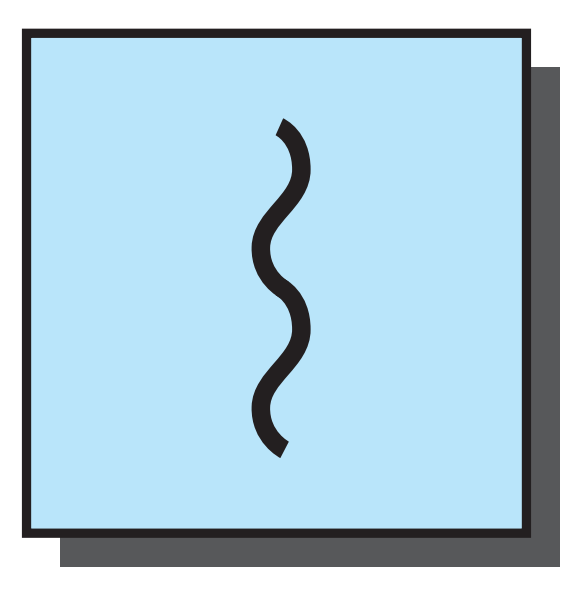

**one process one thread**

**one process multiple threads**

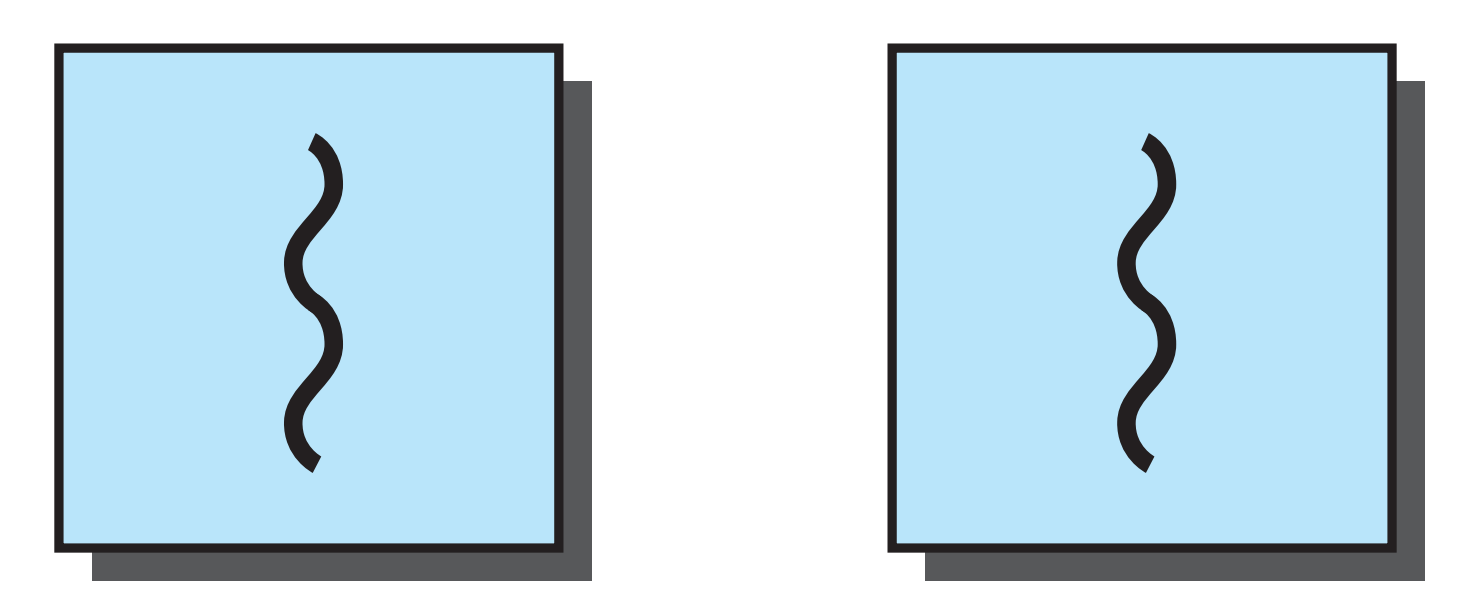

**multiple processes one thread per process**

$$
\begin{cases}\n= \text{instruction trace} \\
\end{cases}
$$

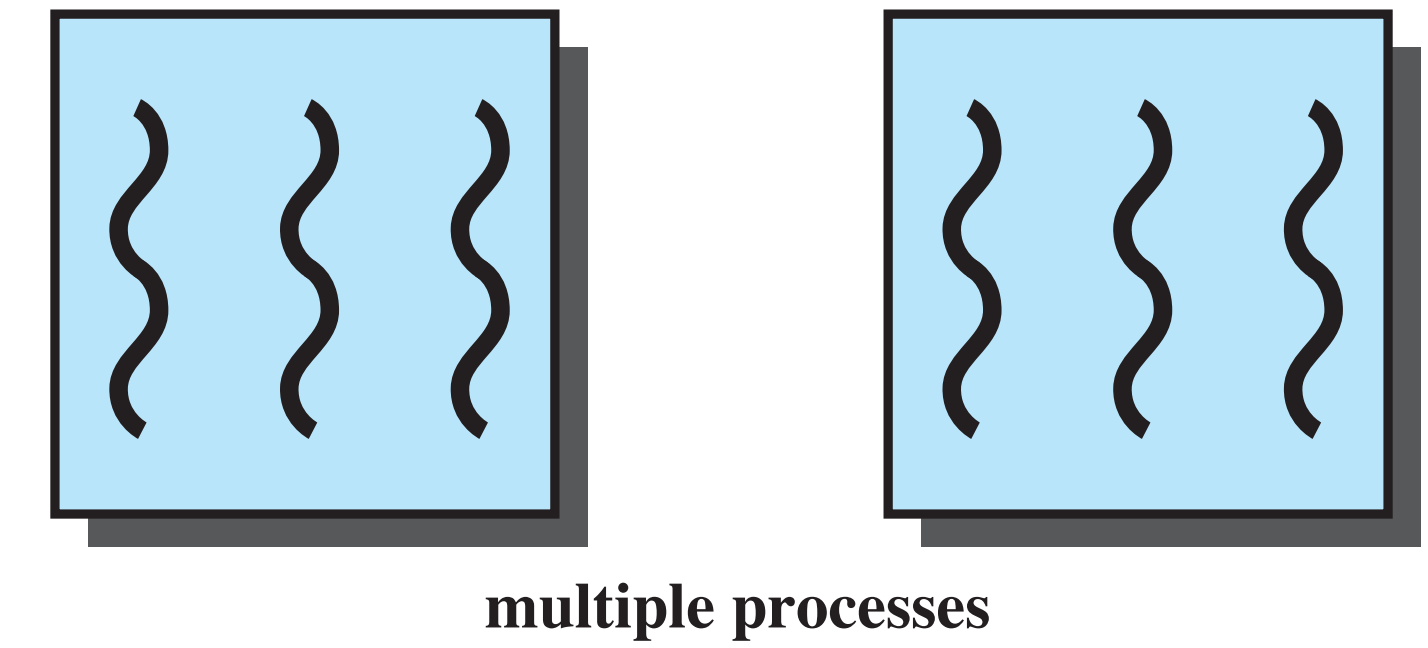

**multiple threads per process**

## Process

### • In multithreaded environment a **process** is the unit of resource allocation and a

unit of protection

### • Processes

– Have a virtual address space which holds

- the process image
- 

– Protected access to processors, other processes, files, and I/O resources

## Thread

- Within a process there are one or more threads, each with the following:
	- an execution state (running, ready, etc.)
	- a saved thread context when not running
		- may view a thread as an independent program counter operating within a process
	- an execution stack
- Sequence 8 CS 240 7 – some per-thread static storage for local variables – access to the memory & resources of its process • all threads of a process share this
- 
- 

![](_page_7_Figure_0.jpeg)

![](_page_7_Figure_2.jpeg)

### **Figure 4.2 Single Threaded and Multithreaded Process Models**

## Benefits of Threads

- Takes less time to create a new thread than a process
- Less time to terminate a thread than a process • Less time to switch between two threads
- within the same process
- Since threads within the same process share memory and files, they can communicate with each other without invoking the kernel

Threads in a Single-User Multiprocessing System

– e.g. spreadsheet, multiple threads display menues, read user input, update spreadsheet

- Foreground to background work etc.
- Asynchronous processing flush RAM to disk

– e.g. thead in word processor to periodically

# Threads in a Single-User Multiprocessing System

- Speed of execution
	- e.g. a process may compute one batch of data while reading in the next.
	- in multiprocessor: true parallel execution of threads in a process
- Modular program structure – thread model can be used to "group" activities of process

1

## Threads

• Suspending a process • Termination of a process

- 
- suspends all threads of the process since all threads share the same address space
	-
- terminates all threads within the process

## Thread States

- States of a thread
	- Spawn
		- when process is spawned
		- thread may spawn other threads
		- each thread has its own:
			- register context, state space, and place in ready queue
	- Block
		- when thread waits for event – saves user registers, PC and stack pointer
			-

## Thread States

- when blocking event occurs
- thread is moved to ready queue

### • States of a thread – Unblock

### – Finish

• register context and stack is deallocated

## Remote Procedure Call Using Single Thread

What is a RPC?

Time

![](_page_14_Figure_3.jpeg)

(a) RPC Using Single Thread

## Remote Procedure Call Using Threads

![](_page_15_Figure_1.jpeg)

- 
- Blocked, waiting for response to RPC
	-
- Running

### Figure 4.3 Remote Procedure Call (RPC) Using Threads

(b) RPC Using One Thread per Server (on a uniprocessor)

Blocked, waiting for processor, which is in use by Thread B

![](_page_16_Figure_0.jpeg)

![](_page_16_Figure_1.jpeg)

### **Figure 4.4 Multithreading Example on a Uniprocessor**

# Basic questions

### • What is the difference between this and

multiprocessing? – kind of looks the same, or...?

• Is there a need to synchronize threads? – e.g. two threads insert an element into a

linked structure

# User-Level Threads (ULT)

• All thread management is done by the application – e.g. using threads library of threads

• The kernel is not aware of the existence

### User-Level Threads

![](_page_19_Picture_1.jpeg)

**Threads** Library

![](_page_20_Figure_0.jpeg)

Colored state is current state

**Figure 4.6 Examples of the Relationships Between User-Level Thread States and Process States**

# Kernel-Level Threads (KLT)

- the process and the threads
- Often called *lightweight processes* • Windows is an example of this approach • Kernel maintains context information for
- 
- Scheduling is done on a thread basis

![](_page_22_Figure_0.jpeg)

![](_page_22_Figure_1.jpeg)

### Kernel-Level Threads

(b) Pure kernel-level

# Combined Approaches

- Thread creation is done in user space • Bulk of scheduling and synchronization of threads done within application
- 

• Example is Solaris

![](_page_24_Figure_0.jpeg)

![](_page_24_Figure_1.jpeg)

## Relationship Between Threads and Processes

![](_page_25_Picture_16.jpeg)

### Table 4.2 Relationship Between Threads and Processes

# Advantages of ULT over KLT

- thread switching does not require kernel mode privileges
	- saves two mode switches (user-to-kernel and kernel-to-user)
- application specific scheduling
	- applications may prefer their own specific scheduling algorithm
- ULT can run on any OS

## Disadvant. of ULT vs KLT

- Many OS system calls are blocking. – so if ULT executes such call all threads within its process are blocked
- In pure ULT strategy a multithreaded application cannot take advantage of multiprocessing
	- no concurrency

![](_page_28_Figure_0.jpeg)

**(a) Speedup with 0%, 2%, 5%, and 10% sequential portions**

![](_page_28_Figure_2.jpeg)

### **Figure 4.8 Scaling of Database Workloads on Multiple-Processor Hardware**

![](_page_29_Figure_0.jpeg)

![](_page_30_Figure_0.jpeg)

### **Figure 4.9 Hybrid Threading for Rendering Module**

- Implemented as objects
- An executable process may contain one or more threads
- Both processes and thread objects have built-in synchronization capabilities

### Windows Processes

![](_page_32_Figure_0.jpeg)

### **Figure 4.10 A Windows Process and Its Resources**

## Windows Process Object

![](_page_33_Picture_13.jpeg)

![](_page_33_Picture_14.jpeg)

(a) Process object

## Windows Thread Object

![](_page_34_Picture_89.jpeg)

### **Thread**

- d ID
- d context
- mic priority
- riority
- d processor affinity
- d execution time
- status
- nsion count
- sonation token
- nation port
- d exit status

### e thread

- thread
- y thread information
- nead information
- ent thread
- inate thread
- ontext
- ontext
- hns
- me
- thread
- thread alert
- ster termination port
- (b) Thread object

## Windows 2000 Thread States

- Ready
- Standby
- Running
- Waiting
- Transition
- Terminated

Windows  $2000! (\omega \# \$ \dots$  From the historical documents  $\odot$ 

### **Figure 4.11 Windows Thread States**

![](_page_36_Figure_0.jpeg)

## Solaris

- Process includes the user's address space, stack, and process control block
- User-level threads
- Lightweight processes (LWP)
- Kernel threads

**Figure 4.12 Processes and Threads in Solaris**

![](_page_38_Figure_0.jpeg)

![](_page_39_Figure_0.jpeg)

### Figure 4.15 Solaris Multithreaded Architecture Example

### **UNIX Process Structure**

![](_page_40_Picture_99.jpeg)

![](_page_40_Figure_4.jpeg)

### **Solaris Process Structure**

### **Figure 4.13 Process Structure in Traditional UNIX and Solaris [LEWI96]**

### Solaris Lightweight Data Structure

- Identifier
- Priority
- Signal mask
- Saved values of user-level registers
- Kernel stack
- Resource usage and profiling data
- Pointer to the corresponding kernel thread
- Pointer to the process structure

![](_page_42_Figure_0.jpeg)

### **Figure 4.14 Solaris Thread States**

## Linux Task Data Structure

- State
- Scheduling information – normal or real-time, priorities
- Identifiers
- Interprocess communication
- Links
- Times and timers
- File system
- Address space
- Processor-specific context

## Linux States of a Process

- Running
- Interruptable
- Uninterruptable
- Stopped
- Zombie

![](_page_45_Figure_0.jpeg)

**Figure 4.15 Linux Process/Thread Model**